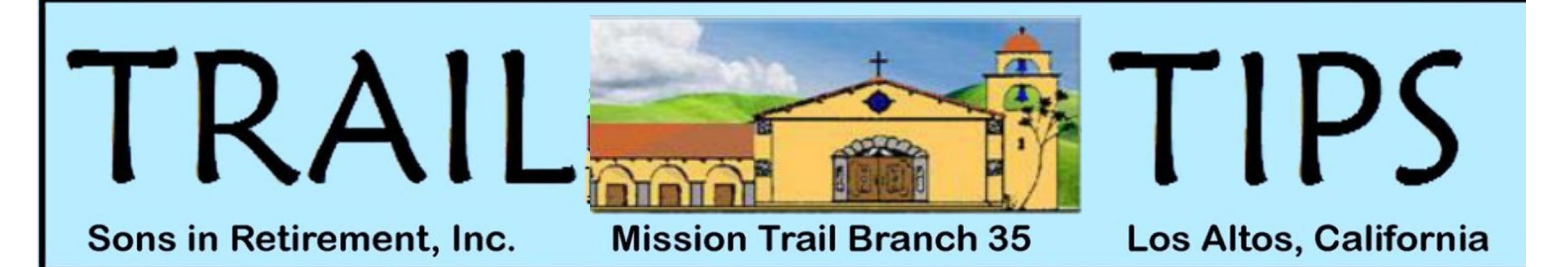

Branch 35 web site: [www.sirinc2.org/branch35/](http://www.sirinc2.org/branch35/) November 2020

 $-$  NEXT MEETING  $-$ **3rd Wednesday, November 18, 2020 Social Time 11:45am Business 12:30pm, Speaker 12:45pm VIA ZOOM MEETING Zoom instructions will be sent via email before the meeting.**

# **PROGRAM**

## **Speaker:** *Dr. Frederick Luskin, Director of the Stanford University Forgiveness Projects* **Topic:** *"Forgiveness and Happiness"*

 We all know that forgiveness is an essential element in maintaining successful relationships. Whether we are the party who does the forgiving or the one who requests and receives forgiveness, we know the healing power it brings to relationships, especially within our

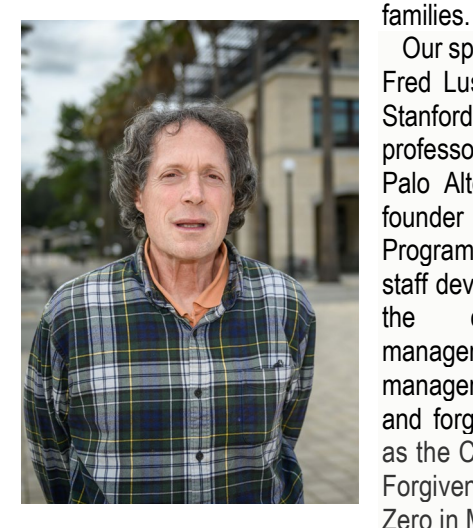

 Our speaker for November is Dr. Fred Luskin who is a lecturer at Stanford Medical School and a professor at Sofia University in Palo Alto. Dr. Luskin is the cofounder of the Stanford Wellness Program in which he conducts staff development training all over the campus in stress management, emotional selfmanagement, positive psychology and forgiveness. He also serves as the Co-Chair of the Garden of Forgiveness Project at Ground Zero in Manhattan.

 Dr. Luskin has completed extensive research on the training and measurement of forgiveness therapy. His research demonstrates that learning forgiveness leads to increased physical vitality, hope, greater self–efficacy, enhanced optimism and conflict resolution skills. It also shows that forgiveness lessons the physical and emotional toll of stress, and decreases hurt, anger depression and blood pressure.

*The Big Sir Says . . .*

*I Miss It and You…*

 I miss getting together for lunch at the Elks Club in Palo Alto and I know you do too. After all, Branch 35 is a social club we all joined to participate with other men with common interests at activities and special

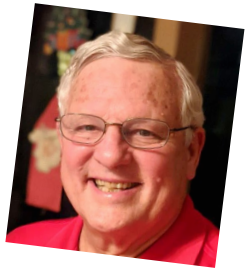

events. We all looked forward to coming together for lunch and a good speaker on the third Wednesday of every month. Many of you have told me the highlights of lunch were meeting and getting caught up-to-date with others at the pre-lunch social hour and at tables with old and new friends. It was the personal face-to-face time which made it so enjoyable. I miss it and seeing you.

 We have tried to replace the face-to-face social hours with Small Focused Group Gatherings before the Virtual Branch Meetings. Last month we had 10 groups meet in their own Zoom sessions - some were branch activities like biking, bocce ball or hiking, others were common interest gatherings like movies and edible gardening and one was a reunion of former Loral employees. In each case these gatherings were smaller in size making it easier to share ideas and experiences with each other.

 In the past six Zoom Virtual Branch Meetings we have had 219 members attend at least one and 127 attend four or more and 47 make all six. Unfortunately, we have had 115 members who have not attended their first. We are considering sending this Trail Tips to them using US Postal Service so we are sure they get it. We want them to know what we are doing and find out how we can continue to make their branch membership meaningful.

 **Be a friend!** I would like each of you to take a moment **right now** to reach out and call a Branch 35 member you have not seen lately and find out how and what they are doing. Check to see that all is well. Tell them how much you miss not getting together. Encourage them to attend a Small Focused Group Gathering and a Virtual Branch Meeting. Help them if they need help.

 As Roy Rogers used to sing: "Happy Trails to You, until we meet again…"

 Stay Safe, Stay Healthy and Stay at a Social Distance from Others, Andy

> *650-906-3747 (mobile) [adanver@ix.netcom.com](mailto:adanver@ix.netcom.com)*

# NOVEMBER 2020 ROSTER

**Active Members: 333 Net Monthly Change: -1**

# NOVEMBER ANNIVERSARIES: 10+ YEARS

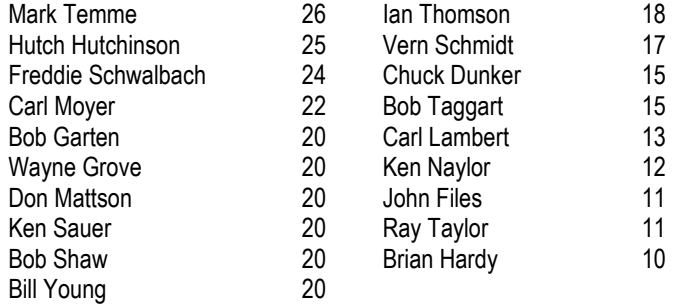

# NOVEMBER BIRTHDAYS

Brian Hardy

Bill Baker Jr. Mike Hurley Tim O'Meara Ian Band **Jeff Jenks** Ray Piontek Stan Barkey Balbir Kalsi Stan Barkey Bob Carr **Bruce Karney** Bob Rayl Jr.<br>Andy Danyer Buck Kendrick Kaarl Resec Andy Danver Buck Kendrick Kaarl Reseck Del Fillmore **Dick Knock** Dick Jim Sandstrom Les Fisher **John Kolb** Mark Sarieant Greg Gomon Jim LaRoy Ron Stefani Rod Hall **Larry Low** Bill Young

Alan Gaudie Vijay Kumar Tom Slappendel

# **October Virtual Branch Meeting Drawings** October Birthday: Rolf Fromm Zoom Attendee Award: Peter Thurston

**HIKING** DELL SMITH 650-968-5006

### **The SIR sponsored monthly group hiking is postponed until the Covid-19 crisis is over and trail regulations are updated.**

 Members are encouraged to continue hiking. However, if with anyone outside their family group, the social distancing recommendations should be followed. For those that want to hike with another SIR member and get trail recommendations, we have developed an on-line contact procedure. SIR Hiking members are now included in a Google Group. If you would like to join, contact Peter Thurston, the administrator. Also, there is now a Hiking Group in the "Small Social Group Gathering" preceding each monthly Zoom meeting. It is conducted by Peter Squire. Thank you, Peter and Peter. Maybe next year we can get back into our group hiking routine.

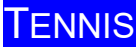

SYD JACOBSEN 408-738-3233

**SIR Tennis remains cancelled until Santa Clara County opens courts for doubles play.** sljacob@att.net

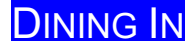

**DINING IN** ALAN GAUDIE 650-964-6510 alangaudie@yahoo.com

 **There will be no Dining In activities until the COVID-19 restrictions are revised.**

### **WOULD YOU LIKE TO HAVE A SIR BRANCH 35 T-SHIRT OR CAP? CHECK THEM OUT ON PAGE 7**

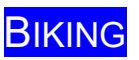

BIKING JIM LUNT 408-252-6804

**2nd Thursday— November 12, 2020 -- 11:00 AM Wives and guests welcome; Rain cancels; Helmet and Mask are required. Covid-19 protocols are followed.**

# **Los Gatos Creek Trail**

We will ride the rolling Los Gatos Creek Trail for about 7.5 miles from Blackford School to the town of Los Gatos for lunch. Then, ride back for a total of 15 miles.

**Directions:** Go South on I-280 (past Highway 17) to Meridian (South); turn right. Go to Willow Street (the third stoplight); turn right. Take Willow Street until it dead-ends at Blackford Elementary School. Parking is available in the school parking lot and on neighborhood streets. For address on maps and GPS -- Blackford Elementary School 1970 Willow St, San Jose.

Also Lat 27.369612/Long -103.352529. I have not used Lat and Long, so cannot swear by it.

Normally this is the ride that has be ridden or many years. This time if a few riders want to go up to the foot or to the top of Lexington Reservoir we will continue up a trail to it. It is packed dirt and has one very hard uphill small section. Good mountain bike people love it, but road bike people turn their bicycle into walking sticks. With the Covid-19 protocols if you do not ride up to Lexington reservoir there is either the food that you have with you, or some food outlets in Los Gatos. Those that go to Lexington might have a snack with them for respite near the top.

**If you plan to ride or have questions, please contact Jim Lunt as above or Gordon Tong (408) at Gordy@gmail.com**

# **BOWLING**

BOB TAGGART 650-321-2654 cbtaggart@earthlink.net DOUG ANDERSON 415-407-4000 [marktinti@aol.com](mailto:marktinti@aol.com) Prizes: Alan Gaudie

**Bowling is postponed until we receive an OK from SIR - and when Homestead Bowl reopens – which NOW may be after the first of next year**. **They are making repairs to lanes and allowing individual bowlers but no league bowling yet.**

 If this changes, all the league bowlers and SIR Branch 35 will be notified.

LARRY GARDNER 650-776-1970<br>
Inry\_gardner@xanda.com

**SEE THE NOVEMBER TRAVEL BULLETIN ON THE WEBSITE**

 Here is a great set of tips from Travel and Leisure. Some of these are obvious and some may be new. Check it out. [https://www.travelandleisure.com/travel-tips/what-to-do-](https://www.travelandleisure.com/travel-tips/what-to-do-before-flight)

[before-flight](https://www.travelandleisure.com/travel-tips/what-to-do-before-flight)

Stay healthy and safe until we can again travel the world.

### Member Profile<br>
P RON NAKAMOTO 408-440-2330 ron.nakamoto@yahoo.com

This monthly article highlights one of our branch members. We hope that you enjoy knowing a little more about your fellow members and the interesting life they have had. If you have someone you would like to nominate or if you would like to help author an article, please email [ron.nakamoto@yahoo.com.](mailto:ron.nakamoto@yahoo.com)

*Editor's note: Did you know that one of our members was a Judicial Commissioner for the State of California? (Commissioners are licensed attorneys hired by the court to help with the judicial caseload. Commissioners perform judicial duties as judges with the same power as a judge to hear a court case and make legally binding judgements per California Code of Civil Procedure Section 259.) Here is his story:*

## Joseph "Joe" Gruber

 "I've presided over 5,000 cases over my 40-year career on the bench. Somedays, I had up to 150 cases on the calendar. I had to

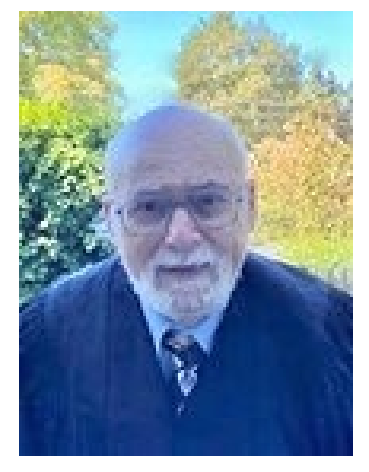

be alert, quick, efficient and fair as I resolved or encouraged resolution of these cases as the next day's caseload would be the same. About 15-20% of the cases mandated a jury trial which of course took longer for justice to be rendered. In the 1980's I remember one case that involved a DMV instructor who was accused of harassing women while they were taking their driving test. Charges were eventually filed, and he was brought to trial by a woman

who was strong of character and committed to seek justice for herself and others. Her brother had recently passed and as the only remaining sibling, she wanted to make her life count by "standing up for what was right". As the trial proceeded, two other women joined her case and testified against him. He was convicted of molesting women and coincident with his sentence, he had to register as a sex offender which was a burden he would endure for the rest of his life. I was satisfied that again, justice prevailed as it often does.

 "I was born in Manhattan, N.Y. in 1944 but was raised in Brooklyn then home of the Brooklyn Dodgers. My parents were from Europe, so I was the first generation born in America. I was a baseball fan and remember going to Ebbets Field to watch the Dodgers play. Brooklyn was a safe area then, so we moved about without concern. I recall playing football on our neighborhood streets and always walked to school like everyone else. Most of our parents worked so the neighborhood was always alive with the sound of kids playing together. Stick and Stoop ball was a regular staple among other activities that I remembered playing with my younger brother. As would happen, someone would break a home or car window during play, but the neighborhood handled it well as "boys will be boys" and we would always take responsibility.

 "I attended Sheepshead Bay High School, did well academically and was placed in an SP class (similar to GATE class) which accelerated me from 7th to 9th grade, so I graduated early. I played in the school band and ran track. I played the clarinet with the

symphonic band and played piano at home. I had a good piano teacher who came to the home and to this day, I still enjoy playing the piano. I can play from sheet music, but most enjoy playing by ear. On the track team, I would often be positioned in the third or anchor slot in relay races and remember taking home our fair share of medals.

 "After graduation, I enrolled at Hunter College, which was part of the City University of New York. I still lived with my parents in Brooklyn and on my first year, commuted to school by train with my dad who got off in Manhattan while I continued to the Bronx. In college I majored in Political Science and started the "Student Activist Party" and proceeded to organize a student government. We campaigned on a platform to improve student activities and as the only party, we won. I became the parliamentarian in student government. As parliamentarian, I had to be well versed in the etiquette and procedures for rule and of course I was in charge of student activities. (I still have many friends from those days, and we get together via zoom once a month.)

 "My first year I took German as one of my courses. My dad was from Austria so would regularly help me with my homework on the train and at home. After my freshman year, I was able to take the family car to school and would often pick up friends who also went to Hunter College in the Bronx. I was very involved in Student Government and often hung out with the editor and staff at the school newspaper. My college years were filled with academic learning balanced with sports, student governance, and also time to enjoy extracurricular activities like the time a friend arranged a Christmas holiday ski trip to Quebec.

 "I graduated from Hunter college with a B.A. degree and decided to work for a year with the Job Corps in New Jersey. I felt it was my civic responsibility to help the underprivileged get a start in life. I became a group counselor and lived at the facility. I thought I was helping them but in retrospect I think they helped me get exposed to and deal with race relations, interpersonal relationships, economic inequity, and difficult personalities. Our curriculum was job training in the day and group sessions in the evenings. Empathy for the poor and troubled was a common feeling and breaking up tussles was a routine activity.

 "Ever since I was a kid, I always knew I wanted to be an attorney. Maybe it was watching Perry Mason on TV that fascinated me about the discipline. So, after my year with the Job Corp, I travelled to California and enrolled at Golden Gate University. There were many excellent law schools in the N.Y. area, but I really wanted to experience a change of scenery and of course, the west coast weather. Once, I got to the Bay Area I visited the courthouses and marveled at how much cleaner and newer the courthouses were in comparison to New York.

 "My time in California went fast between school and dating my future wife. Oh, did I not say that I met my wife while I was going to school? We met at a dance at the De Young hall where her cousin, who I knew, introduced us. As I am never one to beat around the bush, I immediately asked her out and our first date was to the Alexis Tangiers disco near the Mark Hopkins hotel. We both had a great time together and were engaged three weeks later.

 "By this time in my life, I was well on my way to becoming a lawyer with a JD (Juris Doctor) degree and was now happily married to whom I knew was my partner for life. I was content but of course, life being life, this was the time the military draft was the law of the land,

so I had to pack up to go back to New York to apply for a student deferral while I attended New York University to earn my LL.M. (Master of Law) degree.

 "My draft number came out high, so I was able to complete my education after which, we packed up and returned to the Bay Area. I applied and passed my bar exam, the first time through and started to work in private practice in the South San Francisco and San Bruno area. As time went on, my reputation as a knowledgeable attorney with good court etiquette, that legally represented my clients well, garnered the attention of the presiding judges.

 "In 1976 I was appointed a Superior Court Commissioner by a panel of three judges and worked for the next 40 years on the bench. The law authorizing a commissioner with legal stature had recently passed in 1974 so I was one of the first group of commissioners on the bench. I often handled the custody calendar, where people arrested first appeared. Every case had its own unique circumstances and as presiding Judge, I would often go to locations to check on the evidence. I took the time because I cared about the people and always wanted to make the most informed decision, based on the facts. As far as I can remember, there was no other Judicial Officer that took the time that I did.

 "A theme that repeated itself were the cases that involved domestic violence which was often sad to judge much less witness. The violated partner would often become reluctant witnesses for many reasons, so I would rely on the arresting officer's observations along with the physical facts to form my judgement. Unfortunately, there were some cases that are brought before the court where one party tries to deceive or cheat the other party. For these civil cases I would usually rely on the power of observation of the parties and my inquisitive nature to ferret out the truth. As an example, a woman sued for assets and alimony as part of a divorce settlement, claiming she had no assets and came to court decked in her best jewelry. When questioned she claimed the jewelry was borrowed and when requested to produce a receipt, she waivered. The case was later settled out of court.

 "The court calendar was always full but to break up the day, during my lunch break, I would teach a class in business law at San Francisco State and then rush back to the court for the afternoon/evening cases. Teaching business law really kept me up to date with the changes in the law.

 "My wife and I retired at the same time. After, about 40 years of service, I thought it was time to retire. I am proud to say that we have been happily married for some 51 years. I attribute our long marriage to respectful communications, continuous attention to change, and treating my wife as the special person that she is. She has always been a great cook and is very smart. On our many trips, my wife made travel easy and fun as she spoke Italian and Spanish. On our 50th anniversary, we took a family trip to cruise around Alaska. The daily scenery was breathtaking and of course being with our three children, their spouses and five grandkids made us happy and content. My son Jeremy is an attorney for a nonprofit organization and lives in New York. His wife Audrey is an ABC 20/20 segment producer and has recently aired a segment on Corona Virus. My daughter, Alexis works at Stanford in the HR organization and lives next door to us in Menlo Park. My youngest son, Joshua is a chef, has owned a restaurant for many years, lives in Oakland, and now takes care of his two-year-old while his wife, Danielle works in finance at a large bank.

er 2020<br>"In retirement, I can report that I still maintain an active life as a Voluntary Chaplain at Stanford Hospital. I enjoy learning and regularly enroll in a lot of classes in person and now online. I am an avid stamp and baseball card collector and you are welcome to ask me about my favorites in my collection. I exercise, early every morning with yoga, bike riding and walking my dogs. An active body sustains an active mind.

 "I enjoy SIR Branch 35 with the knowledgeable and varied speakers and meeting fellow members at our monthly luncheons. I enjoy singing with the Trail Birds and hope we will soon be able to get back to our regular meetings. Until then, I say 'This court is adjourned. Have a nice day.'"

### **\*\*\*\*\*\*\*\*\*\*\*\*\*\*\*\*\*\*\*\*\*\*\*\*\*\*\*\*\*\***

 *This is a call for volunteers for 2021 Member Profile candidates. As you are aware, your SIR monthly Trail Tips newsletter includes a "Member Profile" article of a fellow branch member. The article serves to introduce you to your fellow members with a brief summary of your background, work and personal history, sprinkled with a few life stories you may wish to share. Many of their fellow members have said they learned something new about their fellow member and the Profiled member said they enjoyed recounting a bit of their life experiences and sharing it with their family and friends. It is quite an easy process and it starts with answering a few questions that I will send to you.*

 *Our goal is to eventually be able to Profile all our members. If you would like to do so, please email me at ron.nakamoto@yahoo.com and we can get started soon. Make 2021 count with a bit of documented and published history about you. It should be fun. Ron Nakamoto*

*Member Profile Editor*

**INVESTMENTS** JIM DUNAWAY 408-255-9244 jedandled@sbcglobal

 Contact Jim to find out if there is a Zoom meeting on investments on Wednesday, November 3rd at 1:00pm.

## **BOCCE BALL**

NORM PASS – SCHEDULE/ CANCELLATIONS 408-737-7639; normpass@sbcglobal.net

FRED SCHWALBACH – PLAYER DEVELOPMENT 408-257-9713; fpschwalbach@aol.com JOHN RICHARDSON - SUPPORT 650-996-7787; jlr@rcgc.com

There have been no significant changes to report now that we are coming into November: normally 6-8 players per week enjoying Bocce Ball at the Cuesta Park courts in Mountain View, play dependent on weather conditions including air quality, and new dual courts still expected at the rebuilt Los Altos Hillview Senior early next year. Just prior to each SIR Branch meeting, Peter Thurston hosts a Zoom chat group (connection link from the monthly meeting announcement of the Big Sir). Peter also provides a sign-up chart for those wishing to play on an upcoming Friday. He may be contacted in order to be put on the distribution list for it if you do not already get it.

JOE CIONI, GOLF CHAIRMAN<br>
516-448-6721, jacioni@yahoo.com

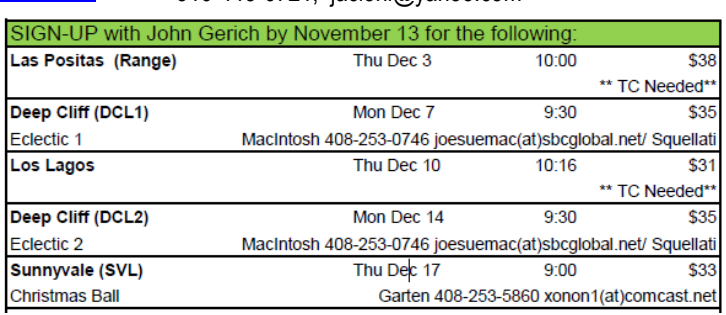

### **Nakamoto's Net 57 was the Round of the Month**

 Playing from the white tees at Los Lagos on October 12, **Ron Nakamoto** had the best round of the month. His gross 78, net 57 round was 3.6 strokes under. Congratulations, Ron!

### **Caring for the Course, Part 1 of 3: Replacing Divots**

 Golfers are responsible for doing three things to help maintain the course: replacing divots, fixing ball marks and raking bunkers. Raking has been suspended due to the pandemic, but we should all be repairing our divots and ball marks. Sadly, many SIR golfers don't replace their divots or don't use the divot mix most courses provide with cart rentals. In this short article you will learn what the USGA says about divot repair. In future columns I will share their tips on using divot mix and fixing ball marks.

 "There is no excuse for not fixing a divot. Failing to do this simple act after hitting a shot is not only bad for the turf but has a potential negative impact on players that follow.

 "Just as ball marks require a certain technique to correctly fix, divots also require attention to detail for proper repair. So, the next time you hit a take a divot please keep the following in mind:

- Watch where your divot went. Replacing your divot is always the best option for repair, assuming it has some soil attached. If the entire divot explodes into pieces, look around for any other usable divot that can fit in your scar.
- Take your time fixing or filling divots. Regardless of the club used, replacing a divot is a simple act: find the dislodged turf and replace it, making sure to push the divot back into the scar with your foot to enhance rooting. However, if the divot explodes into pieces and cannot be replaced, fill the divot with the divot mix provided by the maintenance staff."

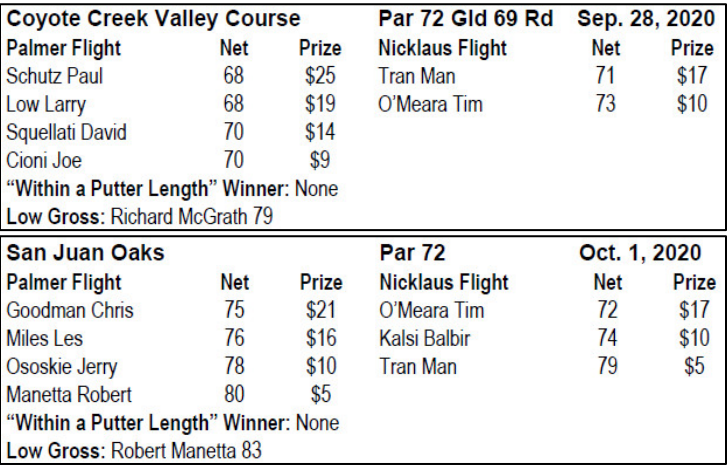

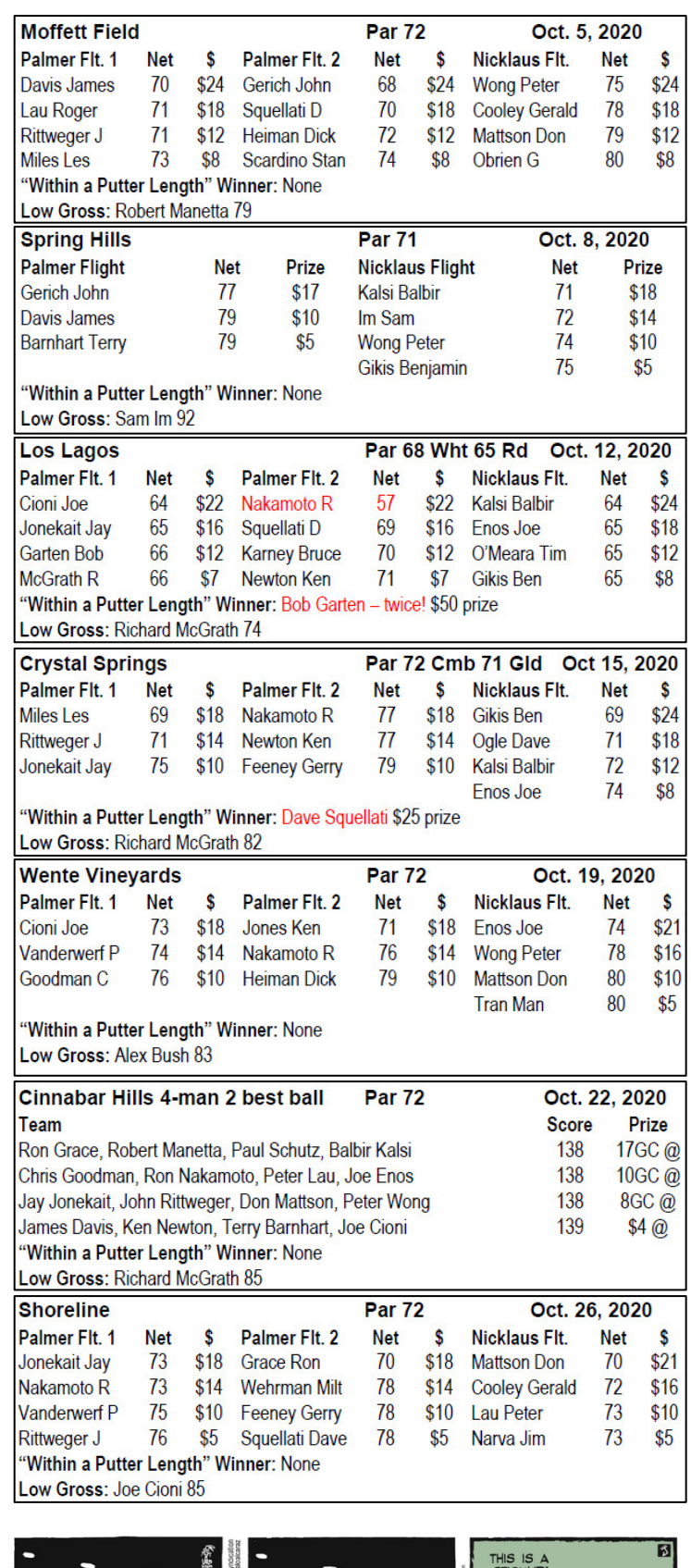

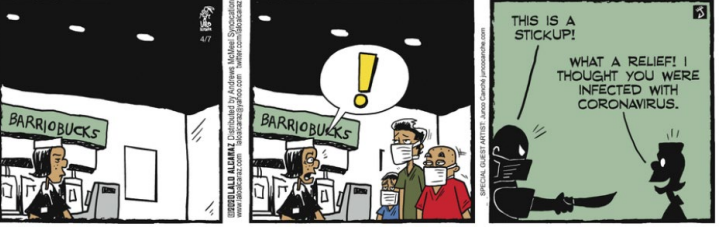

# **Branch 35 Speaker Archives**

 All 2020 Branch 35 guest speaker talks are now available on our private website. The January and February presentations are in slide format while the May through October presentations are the actual video records of their presentations. The video presentations are in "High Definition".

 To access these presentations go to the Branch 35 Public Website at<https://www.sirinc2.org/branch35/>

- 1) Under the picture of the mission, click on the tab which says 'Luncheon'
- 2) From the resulting list select 'List of Our Speakers'
- 3) Scroll down the page until you see the 2020 divider
- 4) Below the divider see 'Members May Click Here to See our Luncheon Speakers Slides/Video' of go there directly by click here => [https://www.sirinc2.org/branch35/?page\\_id=4014](https://www.sirinc2.org/branch35/?page_id=4014)
- 5) You will be taken to our private website where you will be required to enter your password
- 6) If you have forgotten your password click on the 'blue man' profile in the upper right of your display and follow the directions to reset your password.
- 7) You will be taken to the display below to select the presentation you would like to see.

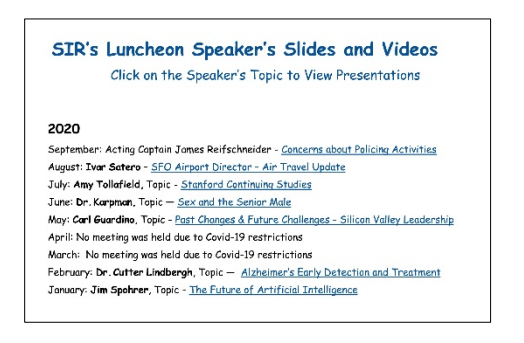

# **Are you missing important emails from Branch 35?**

 After our October Zoom lunch meeting a couple of weeks ago, we heard from a few members who either did not receive the email invitation on the day of the meeting, or found out too late that it had landed somewhere else than their primary email Inbox. This seems to be an increasing problem with emails sent from our Membership website, (hosted by Wild Apricot), as the various email providers get more aggressive with attempting to identify unwanted or "spam" emails.

 There are two main ways to ensure that emails from a specific sender don't get sent to spam. The details of how to accomplish each one vary, depending on your email provider, but in general the two ways are these:

1. Add the address of the sender to your address book (or contacts). If you have them as a contact, most email providers should know that you want to receive messages from them, and

won't mark them as spam. In the case of emails from our Membership website, the sender will always be: [SIRBranch35@wildapricot.org.](mailto:SIRBranch35@wildapricot.org)

2. Add the address of the sender to the "Safe Senders" list. This is sometimes called "white-listing" a sender. Some email providers make it easy to white-list a sender if an email lands in your spam folder, by providing a "Not Spam" button to click.

### **Gmail**

 About 25% of our members use Gmail for their email provider, so the following specific instructions should be helpful for many of you:

 Log into the "webmail" version of your Gmail account (that is, use a web browser to go to<https://www.google.com/gmail/about/> and sign in).

 When you select the Inbox folder, you should see 3 tabs above the messages: **Primary, Social** and **Promotions.** Some members have found emails from Branch 35 under the **Promotions** tab. If you get an email in the **Promotions** tab that you would like to get in the **Primary** tab, you can select the message and drag it to the **Primary** tab. When you do this, Gmail will ask you if you want to do this for all future messages from the same sender. Click **Yes** and that should solve the problem.

 By hovering your mouse pointer over the sender of an email, a box will pop up and you can click on **Add to Contacts** to put the sender into your address book.

 If you ever get emails from Branch 35 in the Spam folder then you can white-list our email address by doing this:

- 1. Click the gear icon in the top-right, and click **See all settings**.
- 2. Click the **Filters and Blocked Addresses** tab.
- 3. Click **Create a new filter**.
- 4. In the pop-up window, enter the email address you want whitelisted in the **From** field. In this case: [SIRBranch35@wildapricot.org](mailto:SIRBranch35@wildapricot.org)
- 5. Click **Create filter**.
- 6. Check the **Never send it to Spam** box.
- 7. Click **Create filter** again.

## **Other email providers**

 Another 50% of our members use one of these five email providers: Comcast, AOL, Yahoo, SBCGlobal and Pacbell. Each of these providers (and the providers that the other 25% of our members use) has somewhat different ways to add a sender to your contacts, or to white-list a sender. But it's usually easy to find the details by Googling something like: "How to white-list a sender in Yahoo mail", or "How to add a sender to contacts in Comcast mail".

 We will be sending emails to all members to encourage you to look at this article, so please excuse the interruptions, if you have already read this. If you have any specific questions I can help you answer, please email me at riblackborow@comcast.net

Richard Blackborow (Branch 35 Membership Database Chairman)

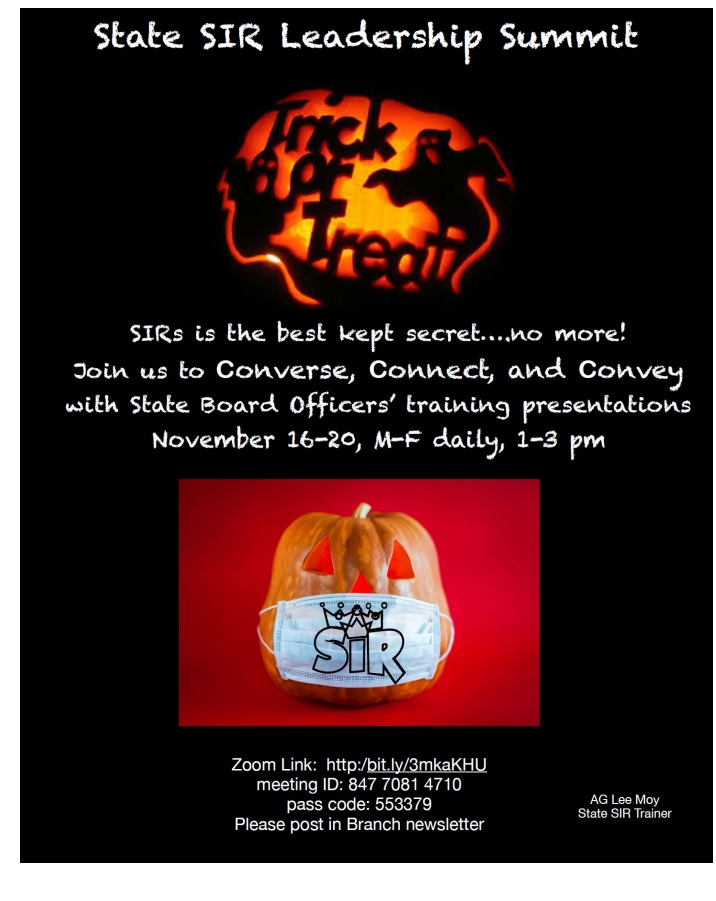

# **Beginning to use Zoom**

 **There is great Zoom documentation on the internet.** Zoom has lots on [www.zoom.us](http://www.zoom.us/) and so does YouTube [www.youtube.com](http://www.youtube.com/) (search for "How to use Zoom"). For a quick overview of Zoom functions find/click **Zoom – [SUPER-EASY-GUIDE.](https://sirbranch35.wildapricot.org/EmailTracker/LinkTracker.ashx?linkAndRecipientCode=uhXMbiSGYvj2dfIkUikrI3%2f5RkjOUvvdJeUZ5yRKw9rddlXLF%2fa0gGGUHX4n%2f0e%2fQhTLVZskqrHiuQSfxlXeLqxXGBxxrmBCQbwQvzZkbbY%3d)**pdf which is available on the Branch 35 website.

 **It is easiest to use Zoom if you create a FREE "Basic" account** at Zoom.us which downloads the Zoom application to your device. Once you have a FREE "Basic" account you should go to your "PROFILE" and **edit your full desired name** (Joe Jones) so that others know who you are and Branch 35 can check you in as attending one of our sessions. It's nice if you can **add a picture** that best represents you to others when your camera is turned off.

 **To make the Zoom screen take up your whole display** click on "Full Screen" in the upper right hand corner. To return from "Full Screen" hit the ESC key.

 **To change how participants appear on your display** you can select "Speaker" mode (the speaker becomes dominate and everyone else is smaller and to the right side) or "Gallery Mode" (multiple participants appear in the same size with usually up to 25 per screen). To select the desired view, click on the desired label in the upper right hand corner of the display. The label shows the mode you want to move to.

 **To best watch a presentation with Zoom** make the presentation and the speaker appear side by side (you can change the size of each by sliding the divider left and right). To setup side by side, click on the yellow "View Options" button on the top of your screen and towards the bottom of the now visible selections click on "Side x Side".

 There is so much more you can do with Zoom but this will get you started. For answers to frequently asked question go to the Branch 35 website or click here Zoom FAQs & [Guidance.](http://www.sirinc2.org/branch35/wp-content/uploads/2020/05/Zoom-Meeting-FAQs-v3-June-2020.pdf)

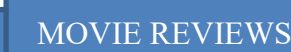

By Jim Quillinan

**Totally Under Control**. The word "NOT" should be inserted after Totally. This documentary takes a hard look at the COVID-19 Pandemic and the Trump administration's refusal to manage it at all, let alone properly. Using archival videos and interviews with the people in the room and on the front lines, the film meticulously layers on fact after fact to make it clear just how badly the US government, hamstrung by Trump, totally failed us with their shocking mishandling of the pandemic response. Everyone must see this chilling documentary. It is a Peggy's Pick and available on iTunes and other platforms.

**The Way I See It**. Pete Souza, Former Chief Official White House Photographer for Presidents Reagan and Obama, presents his time with the Presidents using the photographs he took. His personal experiences with the men and the office are fascinating and educational. He had a top-secret clearance and total access to the Presidents. His comments and thoughts are telling as he compares Obama and Reagan to Trump. The photography is magnificent and the commentary foreboding. This is a must see and a Peggy's Pick. Rated PG-13 for brief strong language. Available on MSNBC.

# **SIR Apparel can be Ordered Online**

Shirts and hats, etc. with the SIR logo are available online at: <https://sir.go.customprintcenter.com/>

Items can be customized by adding "Branch 35" in the blank space below the logo. Or the space can be deleted and then left blank.

Wearing these items can invite inquiries from men not familiar with SIR.

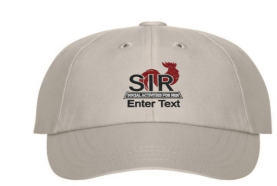

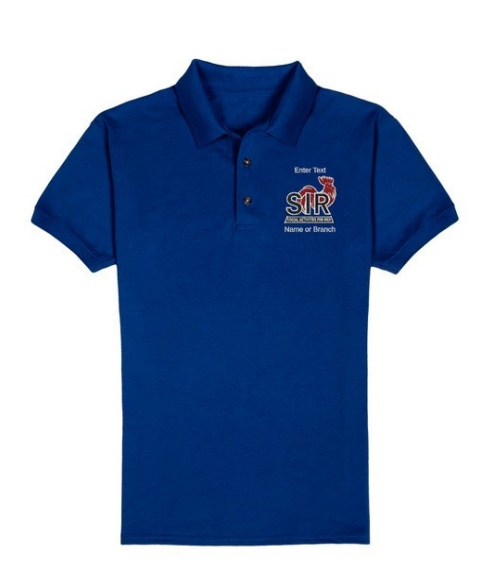

### **STATE OFFICERS**

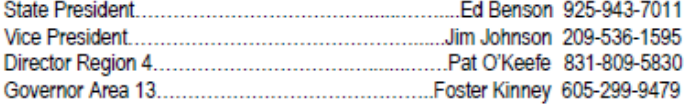

### **BRANCH 35 EXECUTIVE COMMITTEE**

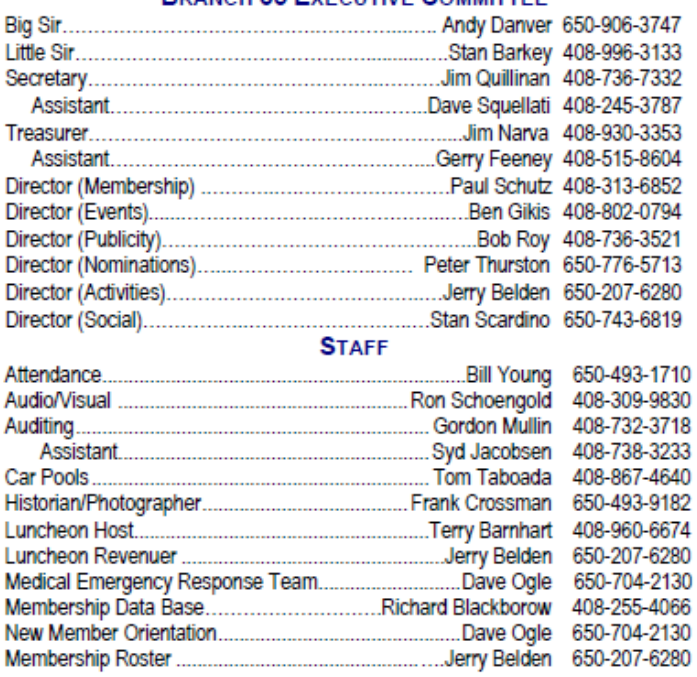

### **STAFF (CONTINUED)**

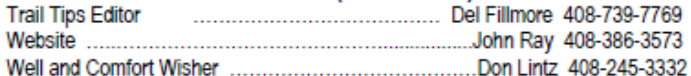

### **ACTIVITIES CHAIRMEN**

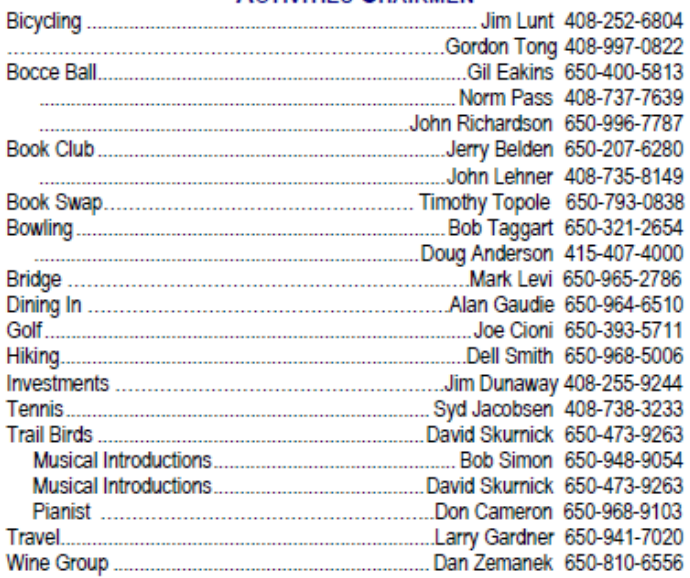

WELL & COMFORT WISHER: Death or illness of a fellow Sir should be reported to Don Lintz (408-245-3332 or donlintz(at)comcast.net). He will express concerns of our Branch and communicate memorial announcements immediately among members via e-mail.

All activities arranged for or by Sons in Retirement, Incorporated, and its Branches, are for the convenience and pleasure of its members and their guests who desire to participate. Sons in Retirement, Incorporated, and its Branches do not assume any responsibility for the well-being or safety of the participants or their property in any matters pertaining to said activities.

### SIR Branch 35 Activities - November 2020

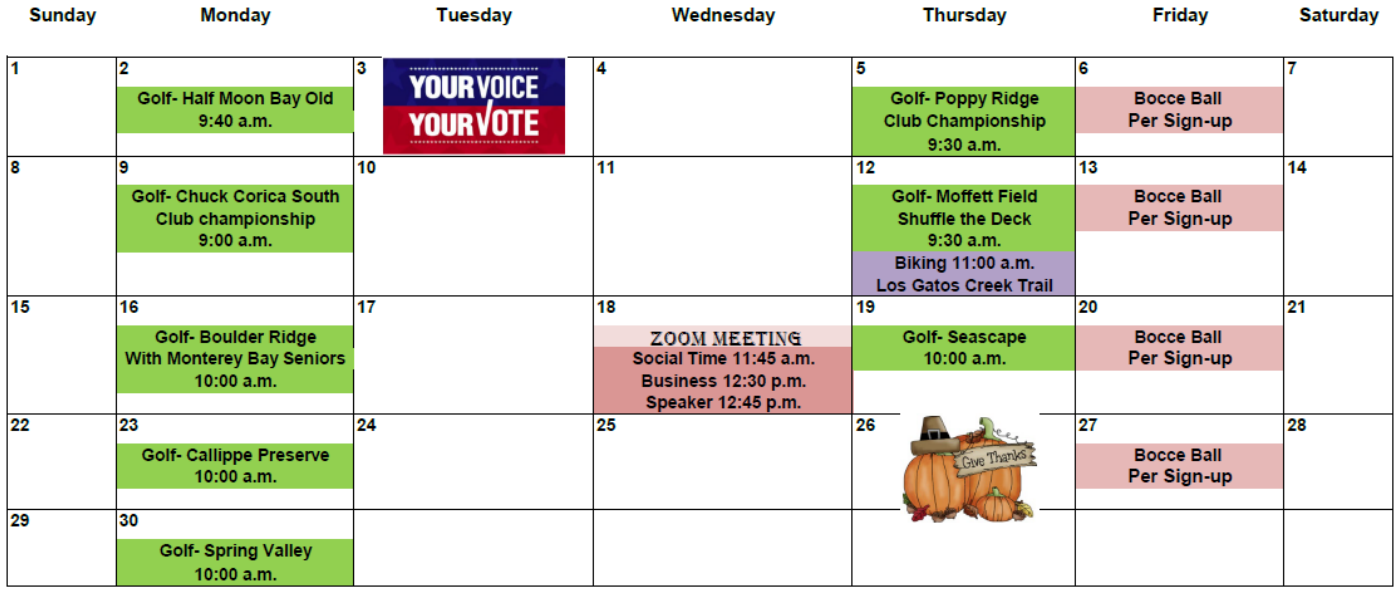